# **EMTP Line Database**

Line Database

<span id="page-0-0"></span>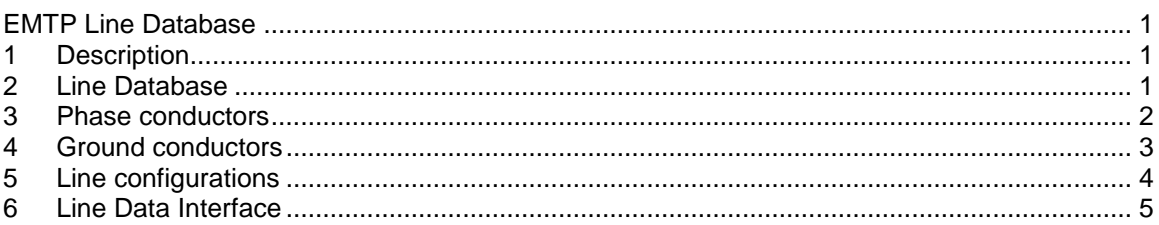

Emmanuel Rutovic, 4/2/2017 2:20 PM

# <span id="page-0-1"></span>**1 Description**

This device is used to explore, update and create EMTP Line database. A line database is composed of:

- Phase conductors
- Ground conductors
- Line configurations

Each database is stored in a XML-based format and can be updated manually using this device or through the provided JavaScript Interface or an XML editor.

### <span id="page-0-2"></span>**2 Line Database**

A default database is provided with EMTP. Data from various conductor manufacturers and typical line configurations are stored in this database.

A User-defined database can be created using the "*New..*." option shown in [Figure 1.](#page-1-1) The Userdefined database must be saved in the folder *UserDocument*\EMTP\Database where UserDocument designates the Documents folder in Windows, for example: C:\Users\XXXX\Documents\EMTP\Database.

The "*Delete Database*" option is available to delete the active database. This option deletes the actual database file. This action cannot be undone. By default, the "Default Line Database" is read-only and cannot be deleted or modified.

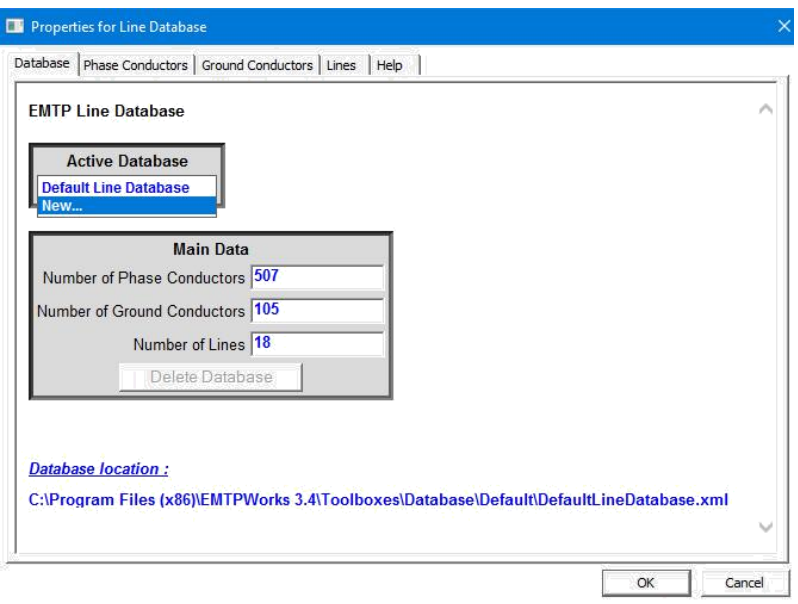

<span id="page-1-1"></span>**Figure 1: Database tab**

# <span id="page-1-0"></span>**3 Phase conductors**

The "Phase Conductors" tab lists the phase conductors available in the active database.

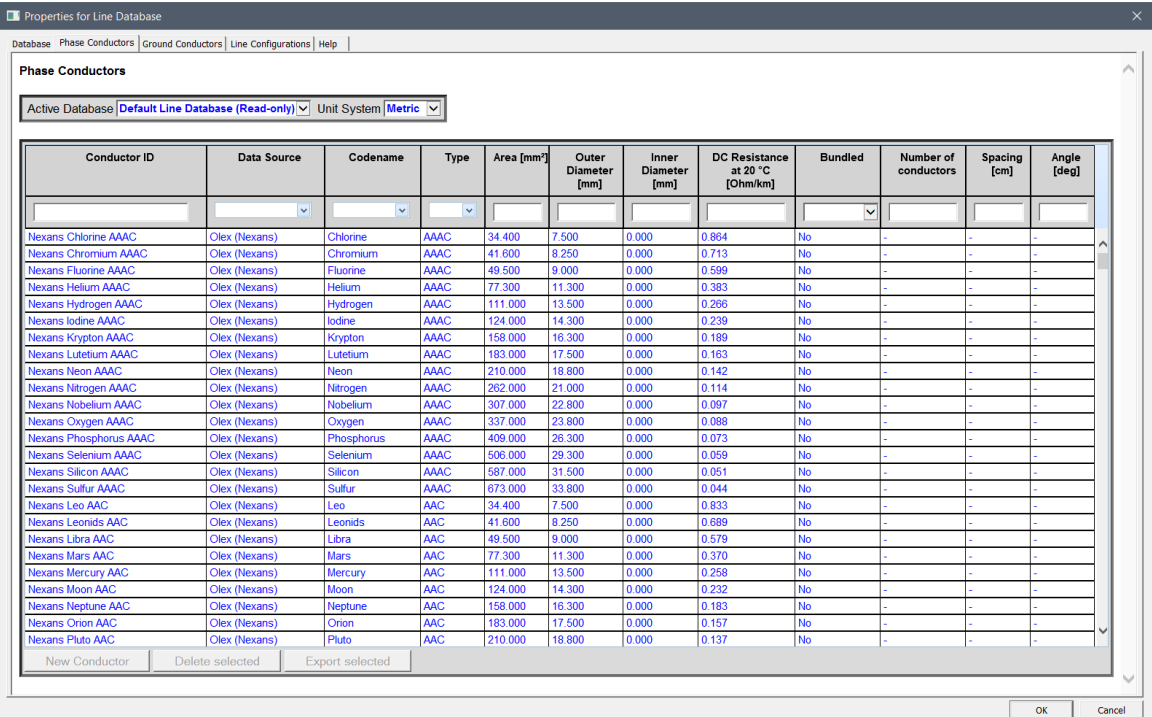

#### **Figure 2: Phase Conductors Tab data**

Phase conductor data:

- **Conductor ID**: Unique ID used to specify conductors in the transmission line design (*required*).
- **Data Source**: Specify the origin of the conductor data (*optional*)
- **Codename**: Manufacturers usually assign codename or code words to conductors to identify the different types and sizes of available conductors (*optional*)
- **Type**: Specify the type of conductor (AAC, ACSR…) (*optional*)
- **Area**: Conductor cross sectional dimension *(optional)*
- **Outer Diameter**: Specify the overall conductor Diameter (*required*)
- **Inner Diameter**: Conductor inner diameter. Generally equal to 0 (*required*)
- **DC Resistance at 20°**: Conductor DC Resistance (*required*)
- **Bundled**: "Yes" specifies a symmetrical bundle
	- o **Number of conductors**: numbers of conductors in the bundle (*required if a bundle is specified*)
	- o **Spacing**: (SEPAR) Distance between adjacent conductors in the bundle (*required if a bundle is specified*)
	- o **Angle**: (ALPHA) Angle of the first conductor (or any conductor) of the bundle. Positive angles are measured counter-clock wise (*required if a bundle is specified*)

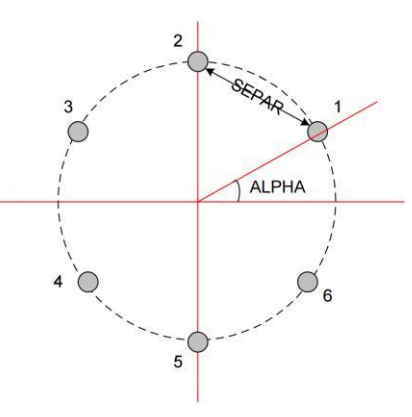

#### **Figure 3: Bundle parameters**

If the database is not read-only, it is possible to create and delete conductors. Multiple conductors can be deleted simultaneously. Conductors can be exported to other databases.

It is possible to filter and sort the conductor data using the options available in the table header. Multiple filtering options can be used simultaneously.

### <span id="page-2-0"></span>**4 Ground conductors**

Apart from the bundle options, Ground Conductor parameters are similar to Phase Conductor parameters.

| Active Database Default Line Database V Unit System Metric V |                    |                       |                  |                         |                               |                               |                                           |  |
|--------------------------------------------------------------|--------------------|-----------------------|------------------|-------------------------|-------------------------------|-------------------------------|-------------------------------------------|--|
| <b>Conductor ID</b>                                          | <b>Data Source</b> | Conductor<br>Codename | Type             | Area [mm <sup>2</sup> ] | <b>Outer Diameter</b><br>[mm] | <b>Inner Diameter</b><br>[mm] | <b>DC Resistance at</b><br>20 °C [Ohm/km] |  |
|                                                              | $\checkmark$       | $\checkmark$          | $\checkmark$     |                         |                               |                               |                                           |  |
| 37 No.6                                                      | <b>AFL</b>         | 37 No.6               | <b>ALUMOWELD</b> | 492.200                 | 28,800                        | 0.000                         | 0.176                                     |  |
| 37 No.7                                                      | <b>AFL</b>         | 37 No.7               | <b>ALUMOWELD</b> | 390.300                 | 25.700                        | 0.000                         | 0.222                                     |  |
| 37 No.8                                                      | <b>AFL</b>         | 37 No.8               | <b>ALUMOWELD</b> | 309.500                 | 22.900                        | 0.000                         | 0.279                                     |  |
| 37 No.9                                                      | <b>AFL</b>         | 37 No.9               | <b>ALUMOWELD</b> | 245.500                 | 20.300                        | 0.000                         | 0.352                                     |  |
| 37 No.10                                                     | ÄFL                | 37 No.10              | <b>ALUMOWELD</b> | 194,700                 | 17,900                        | 0.000                         | 0.444                                     |  |
| 19 No.5                                                      | <b>AFL</b>         | 19 No.5               | <b>ALUMOWELD</b> | 318.700                 | 23.100                        | 0.000                         | 0.270                                     |  |
| 19 No.6                                                      | <b>AFL</b>         | 19 No.6               | <b>ALUMOWELD</b> | 252,700                 | 20,600                        | 0.000                         | 0.340                                     |  |
| 19 No.7                                                      | <b>AFL</b>         | 19 No.7               | <b>ALUMOWELD</b> | 200.400                 | 18.300                        | 0.000                         | 0.429                                     |  |
| 19 No.8                                                      | <b>AFL</b>         | 19 No.8               | <b>ALUMOWELD</b> | 158,900                 | 16,300                        | 0.000                         | 0.541                                     |  |
| 19 No.9                                                      | <b>AFL</b>         | 19 No.9               | <b>ALUMOWELD</b> | 126.100                 | 14.500                        | 0.000                         | 0.682                                     |  |
| 19 No.10                                                     | <b>AFL</b>         | 19 No.10              | <b>ALUMOWELD</b> | 99.960                  | 12.900                        | 0.000                         | 0.860                                     |  |
| 7 No.5                                                       | <b>AFL</b>         | 7 No.5                | <b>ALUMOWELD</b> | 117.400                 | 13.900                        | 0.000                         | 0.743                                     |  |
| 7 No.6                                                       | <b>AFL</b>         | 7 No.6                | <b>ALUMOWELD</b> | 93.100                  | 12.400                        | 0.000                         | 0.920                                     |  |
| 7 No.7                                                       | <b>AFL</b>         | 7 No.7                | <b>ALUMOWELD</b> | 73.870                  | 11.000                        | 0.000                         | 1.160                                     |  |
| New Conductor                                                | Delete selected    |                       |                  |                         |                               |                               |                                           |  |

**Figure 4: Ground Conductors tab**

### <span id="page-3-0"></span>**5 Line configurations**

The Lines configurations tab lists the configurations available in the active Database. Each line is identified by its unique ID. Line parameters are:

- **Tower Structure**: Specify the type and shape of tower. When using a *generic* structure, the drawing is automatically updated. (*Required*)
- **Footprint:** Specify the tower footprint. Geometric dimensions of the footprint can be specified. (*Optional*)
- **Conductor Characteristics:** Options are available to add and delete conductors. Conductor parameters:
	- o **Type:** "Phase" or "Ground". (Required)
	- o **Index:** used to identify the conductor in the drawing. (*Calculated automatically*)
	- o **Conductor ID:** ID of the conductor (phase or ground). (*Required*)
	- o **Horizontal Distance:** Horizontal Distance of the conductor from the reference point. (Required)
	- o **Vertical Distance:** Vertical Distance of the conductor hanging-point from the reference point. (Required)
	- o **Insulation Chain Length:** Length of the Insulation Chain. Valid only for vertical insulators. If equal to 0, the conductor height at the tower is equal to the vertical distance. (Required)
	- o **Conductor height above ground:** Vertical Distance of the conductor above the ground at the tower. (Calculated automatically)

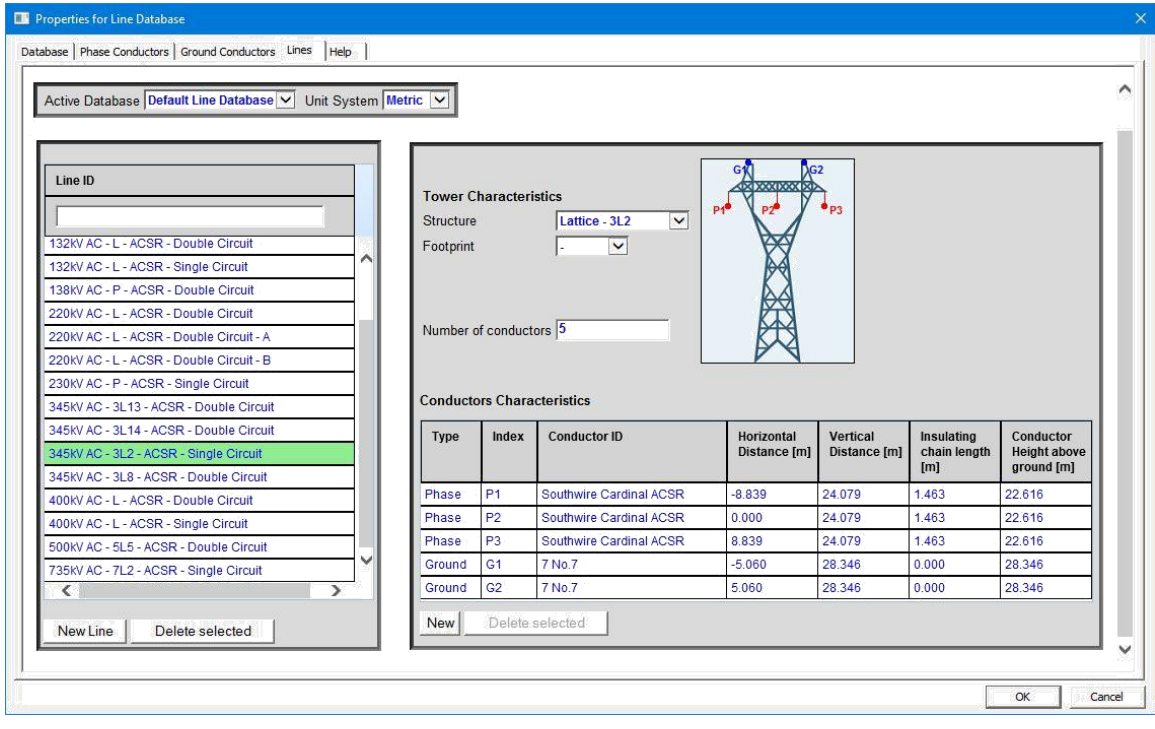

**Figure 5: Lines Tab**

# <span id="page-4-0"></span>**6 Line Data Interface**

The option "Load from Database" in the "Conductor Data" tab of the "Line Data" device is available to automatically calculate the conductor data parameters from a line available in the database.